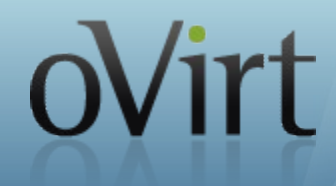

# **oVirt**

# **Glance Integration Deep Dive**

Federico Simoncelli Principal Software Engineer, Red Hat July 2013

## **Agenda**

- OpenStack Overview
- OpenStack Glance Service
- Interesting Use Cases for oVirt
- Glance as oVirt External Provider
- Interfacing with Glance (Java SDK)
- Glance Images Discovery
- Importing and Exporting Glance Images
- VDSM Sharing Image Support
- Current Constraints and Limitations
- Roadmap

# **OpenStack Overview**

- Cloud computing project to provide an Infrastructure as a Service (IaaS)
- Controls large pools of compute, storage, and networking resources

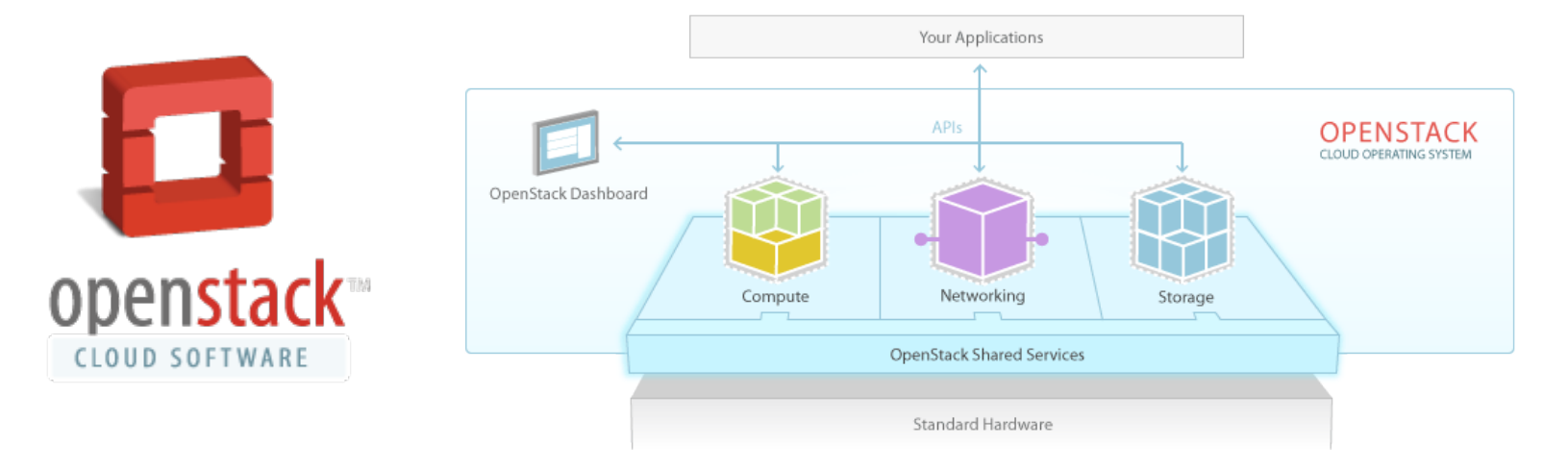

- Free open source software released under the terms of the Apache License
- Project is managed by the OpenStack Foundation, a non-profit corporate entity established in September 2012
- Provides services for discovering, registering, and retrieving virtual machine images
- RESTful API that allows querying of VM image metadata and retrieval of the actual image
- Stored images can be used as a template
- It can also be used to store and catalog an unlimited number of backups
- Images available through Glance can be stored in a variety of locations (simple filesystems, OpenStack Swift, etc.)

#### Disk Formats

- **raw** (an unstructured disk image format)
- **qcow2** (disk format supported by the QEMU)
- **iso** (format for the data contents of an optical disc)
- **vhd, vmdk, vdi** (VMWare, Xen, Microsoft, VirtualBox, and others)
- **aki, ari, ami** (Amazon images)

Container Formats

- **bare** (no container or metadata envelope for the image)
- **ovf** (ovf container format)
- aki, ari, ami (Amazon containers)

# **Glance Image Base Metadata**

- **checksum:** md5 checksum of the image
- **container\_format:** bare, ovf, ...
- **created\_at, updated\_at, deleted\_at:** creation, last update and deletion date and time
- **deleted:** whether the image has been deleted or not (True/False)
- **disk\_format:** raw, qcow2, ...
- **id, name:** uuid of the image and name
- **is\_public:** whether the image is public or not (True/False)
- **min\_disk, min\_ram**: generic recommendation for using the image
- **owner:** uuid of the owner of the image
- **protected:** whether the image can be deleted or not (True/False)
- **size:** real size of the image (not the virtual image size seen by the guest)
- **status:** active, saving, queued, killed, pending\_delete, deleted
- In Glance API Version 1 it is possible to add custom properties to the images (not officially standardized)
- In Glance API Version 2 some additional custom properties have been standardized:
	- **architecture:** the CPU architecture that must be supported by the hypervisor (e.g.  $x86\_64$ , arm, ppc $64$ , ...)
	- **hypervisor\_type:** xen, qemu, kvm, lxc, uml, ...
	- **os\_type, os\_distro, os\_version:** OS information
- More information at:

<http://docs.openstack.org/trunk/openstack-compute/admin/content/image-metadata.html>

- Import and Export single images (templates) from and to Glance for interoperability with OpenStack
- Unlimited number of backups for images and VMs
- Store ISO images in Glance and use them natively in the oVirt VMs
- Import and Export full VMs and templates supporting:
	- Complete VM definition
	- **Multiple disks**
	- **Snapshots**

#### **Phase 1 Use Cases Implementation**

• Import and Export single images (templates) from and to Glance for interoperability with OpenStack

- Unlimited number of backups for images and VMs
- Store ISO images in Glance and use them transparently for oVirt VMs
- Import and Export full VMs and templates supporting:
	- Complete VM definition
	- Multiple disks
	- Snapshots

#### **External Providers and Glance 1/2**

● External Providers support in oVirt 3.3; oVirt is now capable to interface with some additional supported services (e.g. OpenStack Image/Network, Foreman)

ovirt

• New "Providers" Tab in WebAdmin to add, edit and remove the External Providers

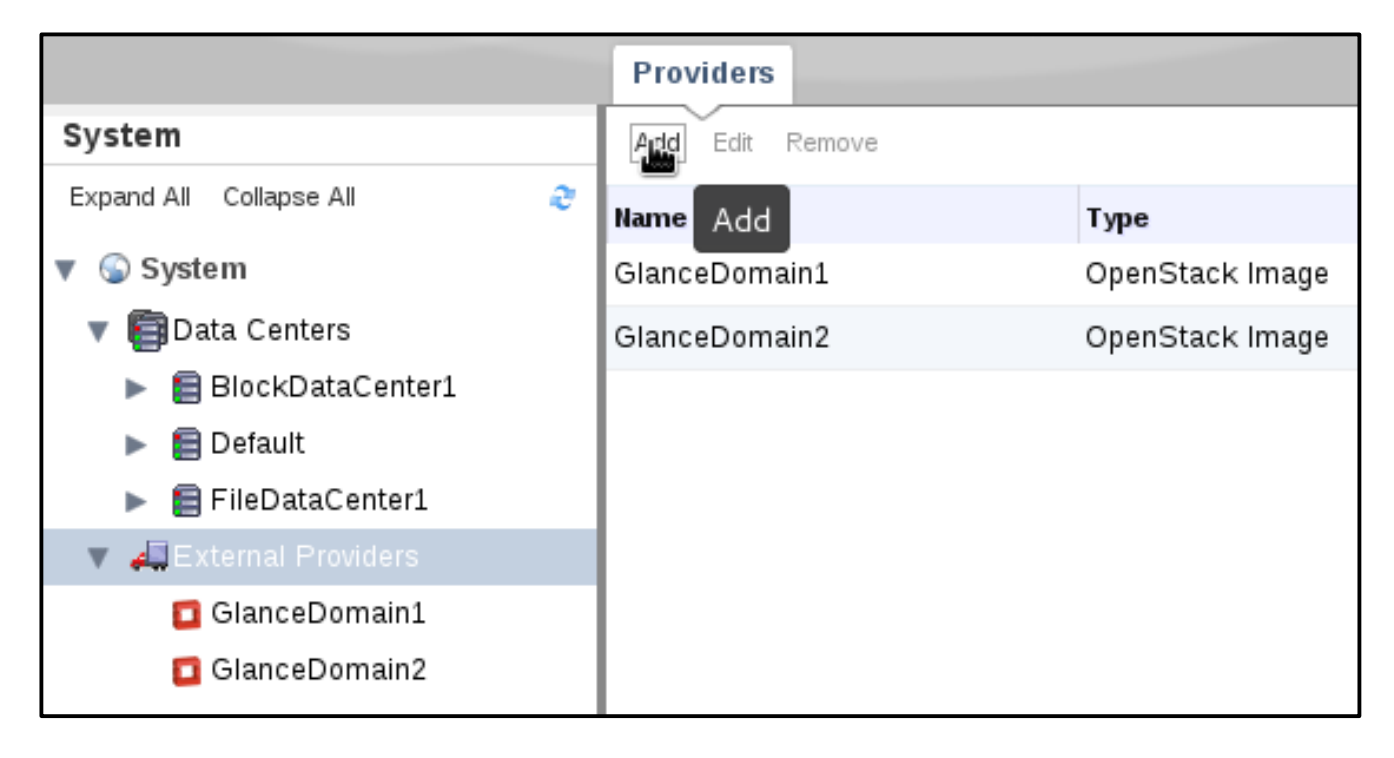

#### **External Providers and Glance 2/2**

• Glance is the "OpenStack Image" External Provider

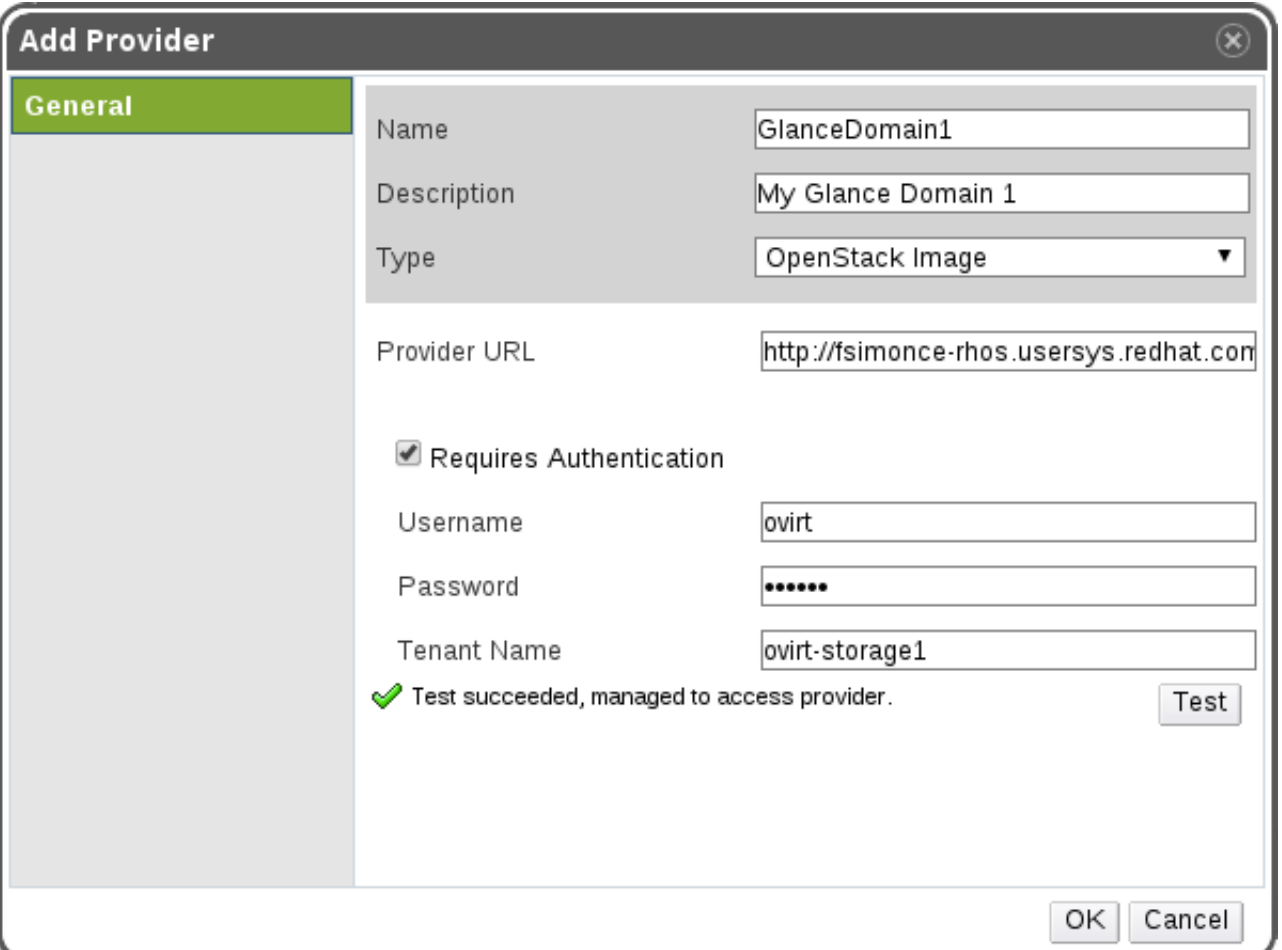

#### **Glance as oVirt External Provider**

• Glance Storage Domains are also listed in the Storage Tab

ovirt

• They don't belong to a specific Data Center (Unattached)

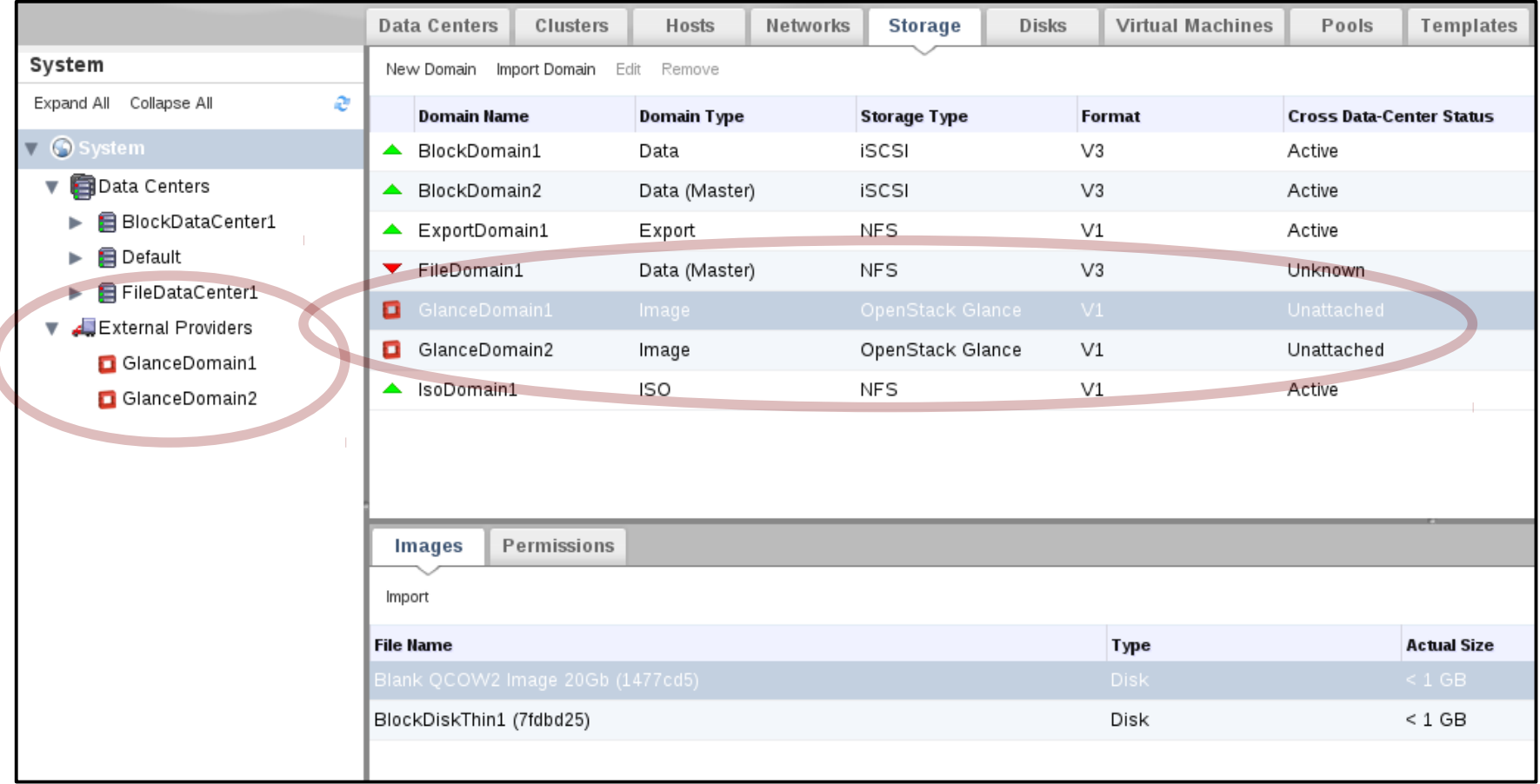

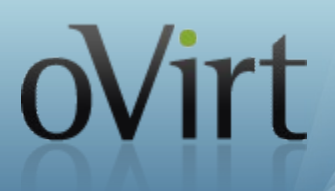

- To accomplish some operations (e.g. Glance images listing) oVirt Engine requires a direct connection to OpenStack services
- OpenStack clients are the native Python bindings for the OpenStack APIs (used to implement the command-line interfaces)
- openstack-java-sdk is a third-party OpenStack client API library for Java (licensed under the Apache 2 license)
- Since February 2013 (os-java-sdk 3.0.0) oVirt engineers have started contributing code, highlights:
	- Introduce "connectors" to reduce the number of dependencies (JBoss vs Glassfish)
	- Stabilize Keystone, Glance and Neutron (was Quantum) APIs
	- Improve Keystone authentication with Token Providers

# **Glance Images Discovery**

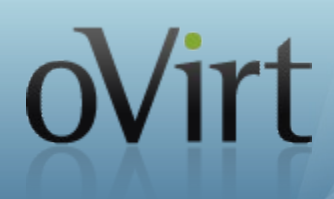

• Active Glance Images (in the known and supported formats) are listed in the Images sub-tab when a Glance domain is selected

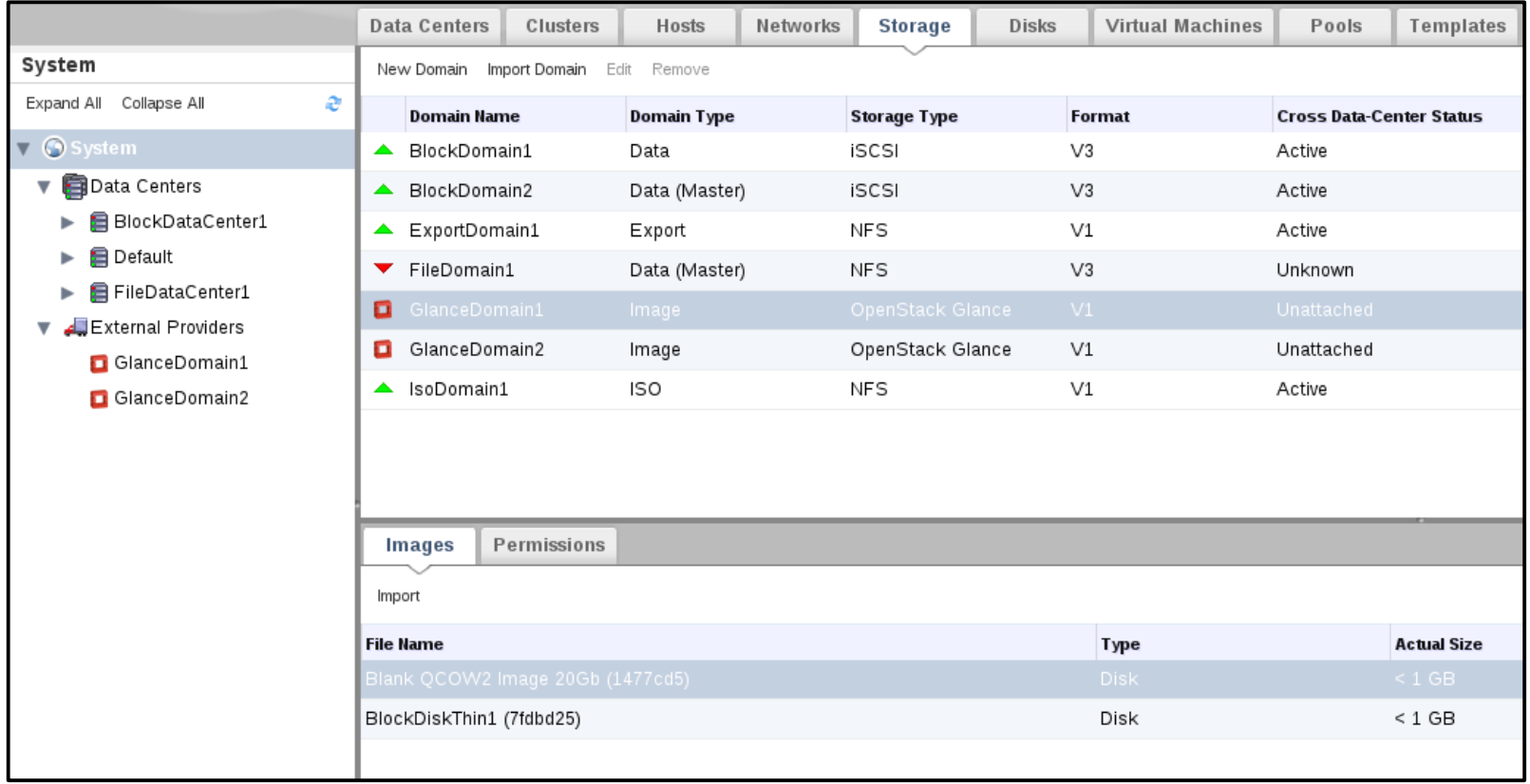

#### **Glance Images Discovery Diagram**

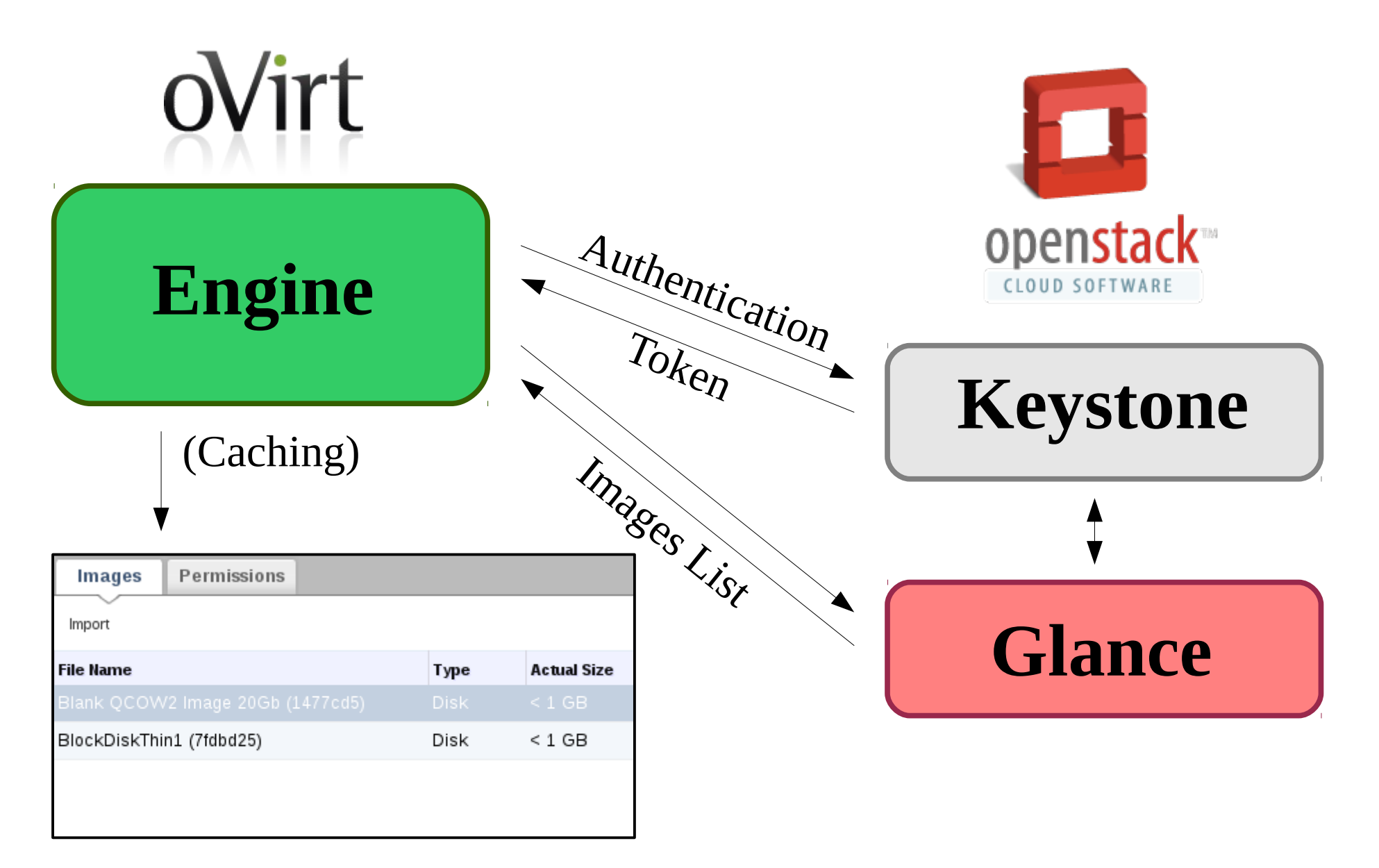

# **Importing Glance Images**

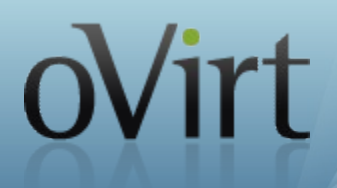

- To import from Glance select the relevant Images and click on the "Import" button in the "Images" sub-tab
- Select the destination parameters in the pop-up dialog as the destination Data Center, Domain and Quota

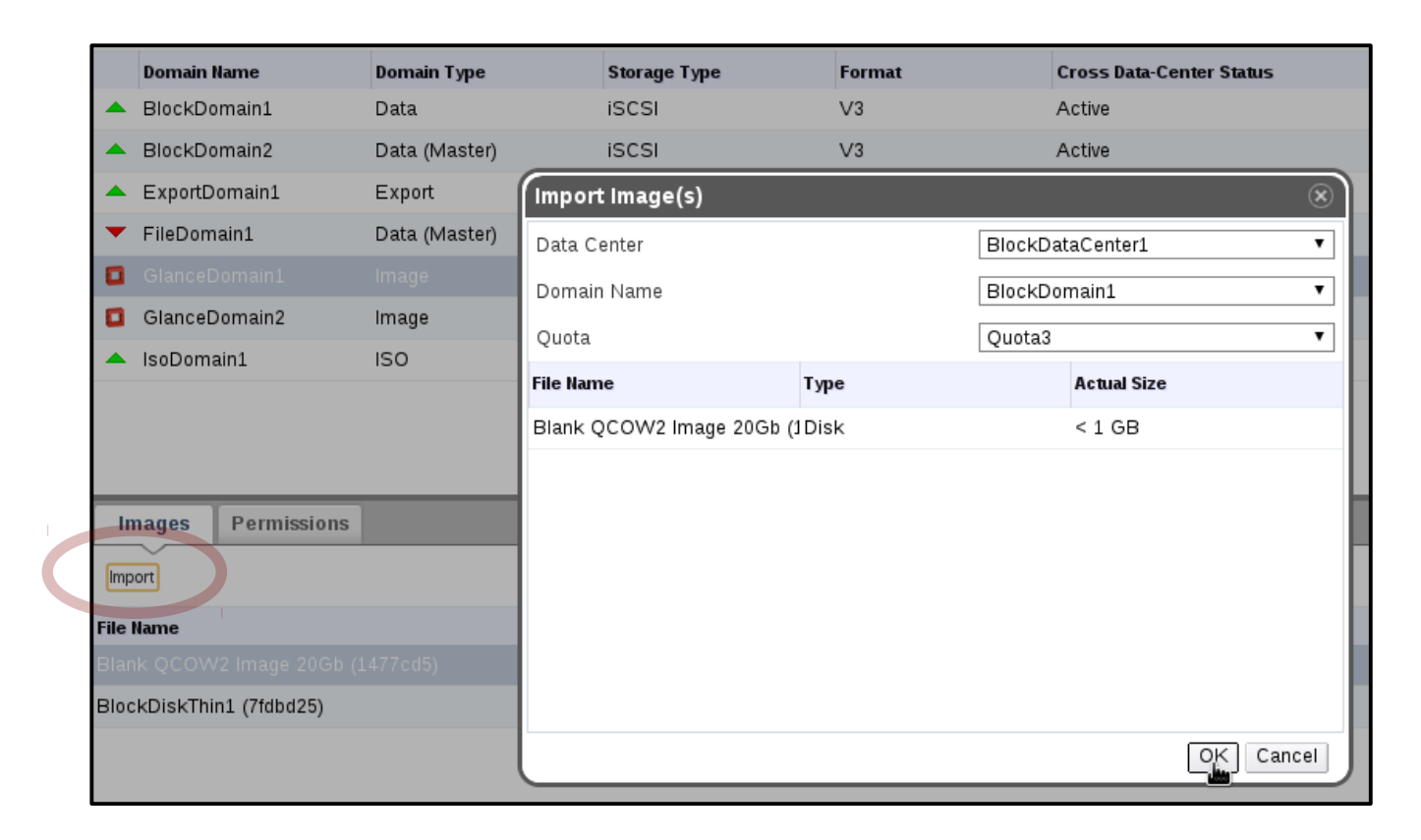

#### **Importing Glance Images Diagram 1/2**

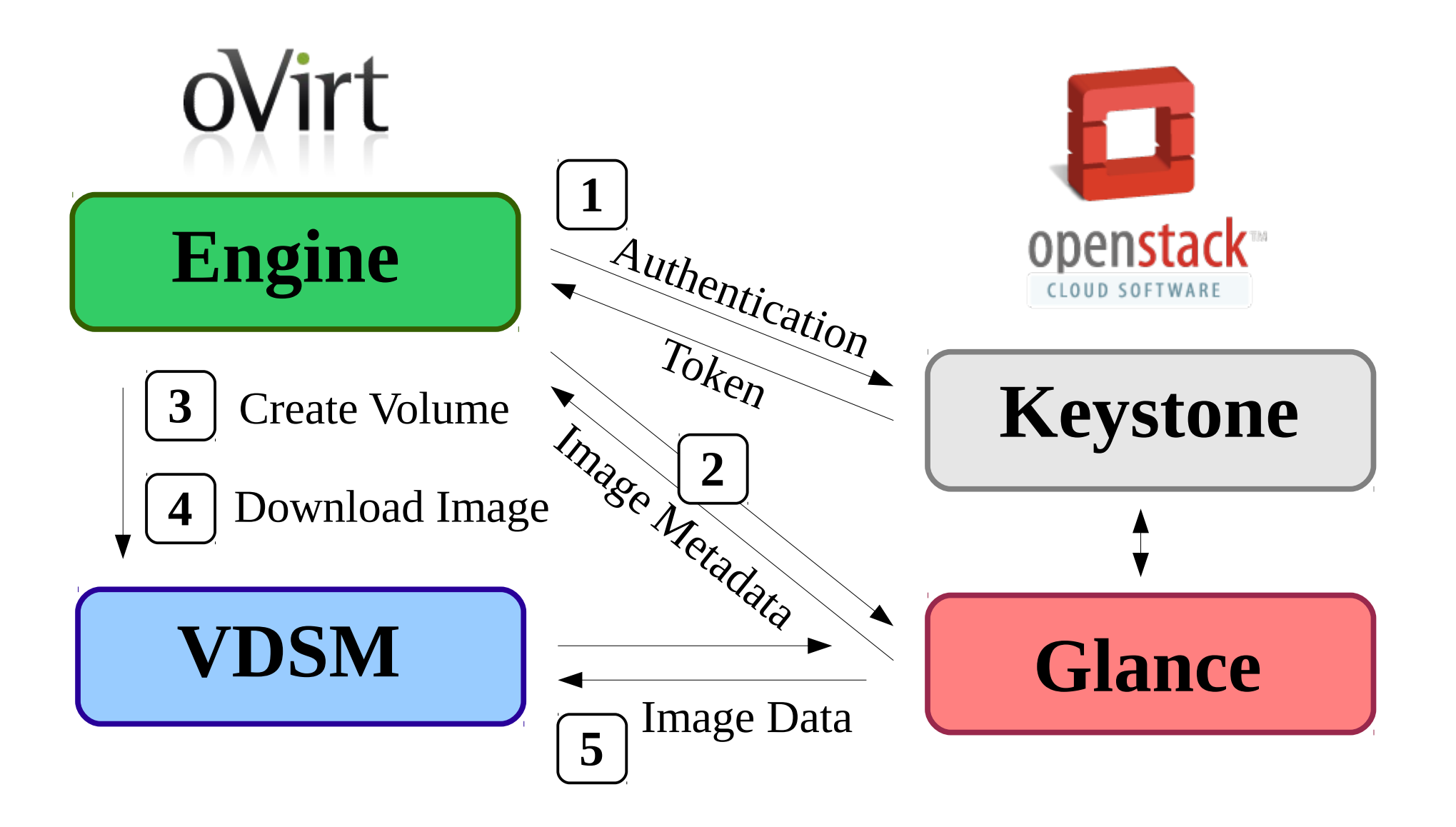

## **Importing Glance Images Diagram 2/2**

- Glance Metadata doesn't provide the Image Virtual Size
- When the Image is in the qcow2 format, the virtual size is discovered by downloading the image qcow2 header (72 bytes)

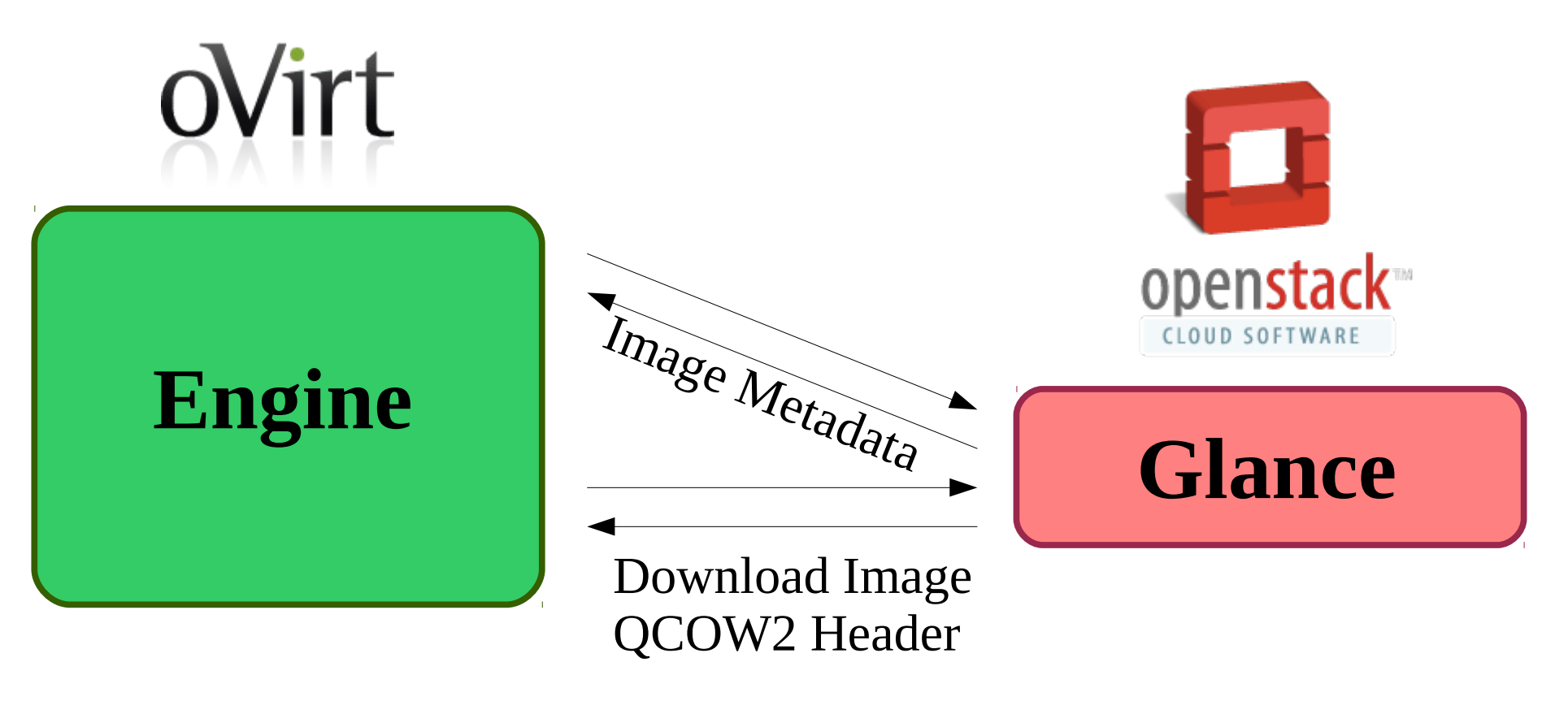

### **Imported Glance Image in oVirt**

- The imported Image can be found in the "Disks" tab
- The relevant Metadata is maintained, some other parameters are set to the default (e.g. interface VirtIO) and they can be modified later

oVirt

• An oVirt VM can now be instantiated with the Disk and eventually it can be transformed into a Template

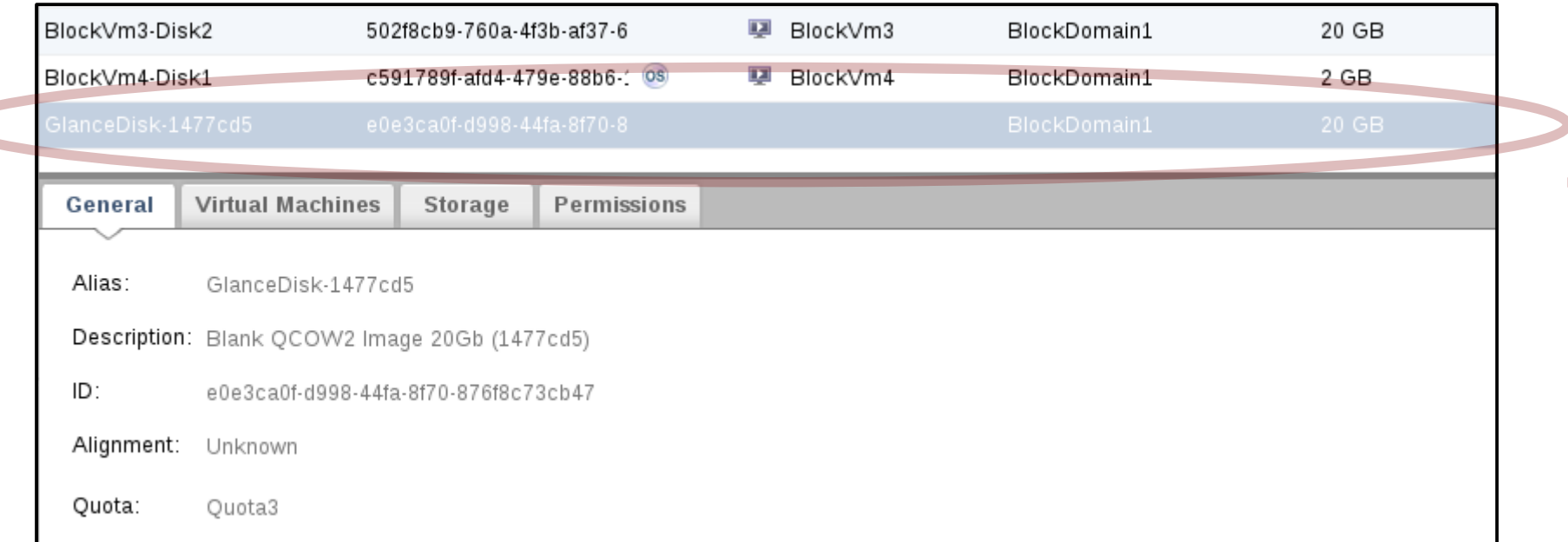

#### **Exporting Disks to Glance**

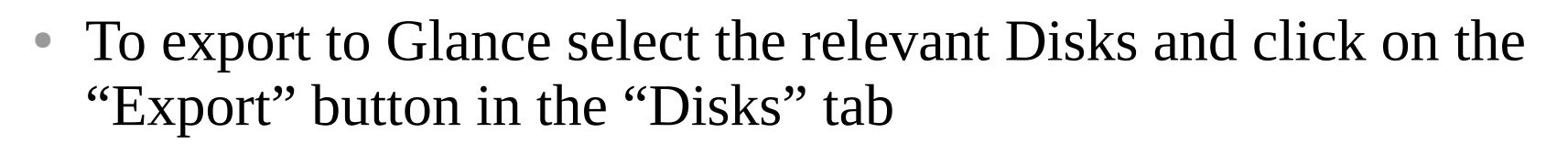

ovirt

• Select the destination Glance Domain in the pop-up dialog

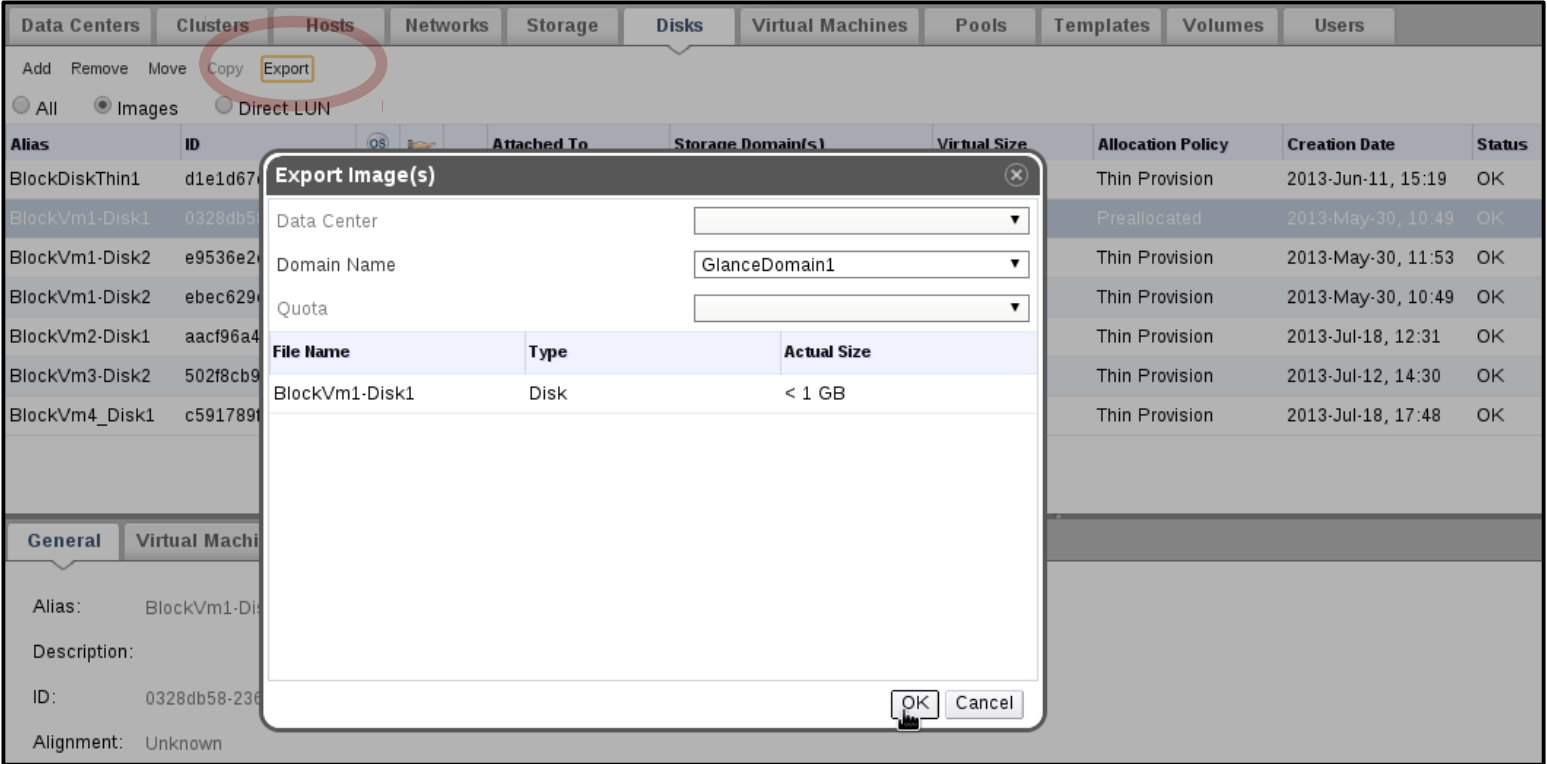

#### **Exporting Glance Images Diagram**

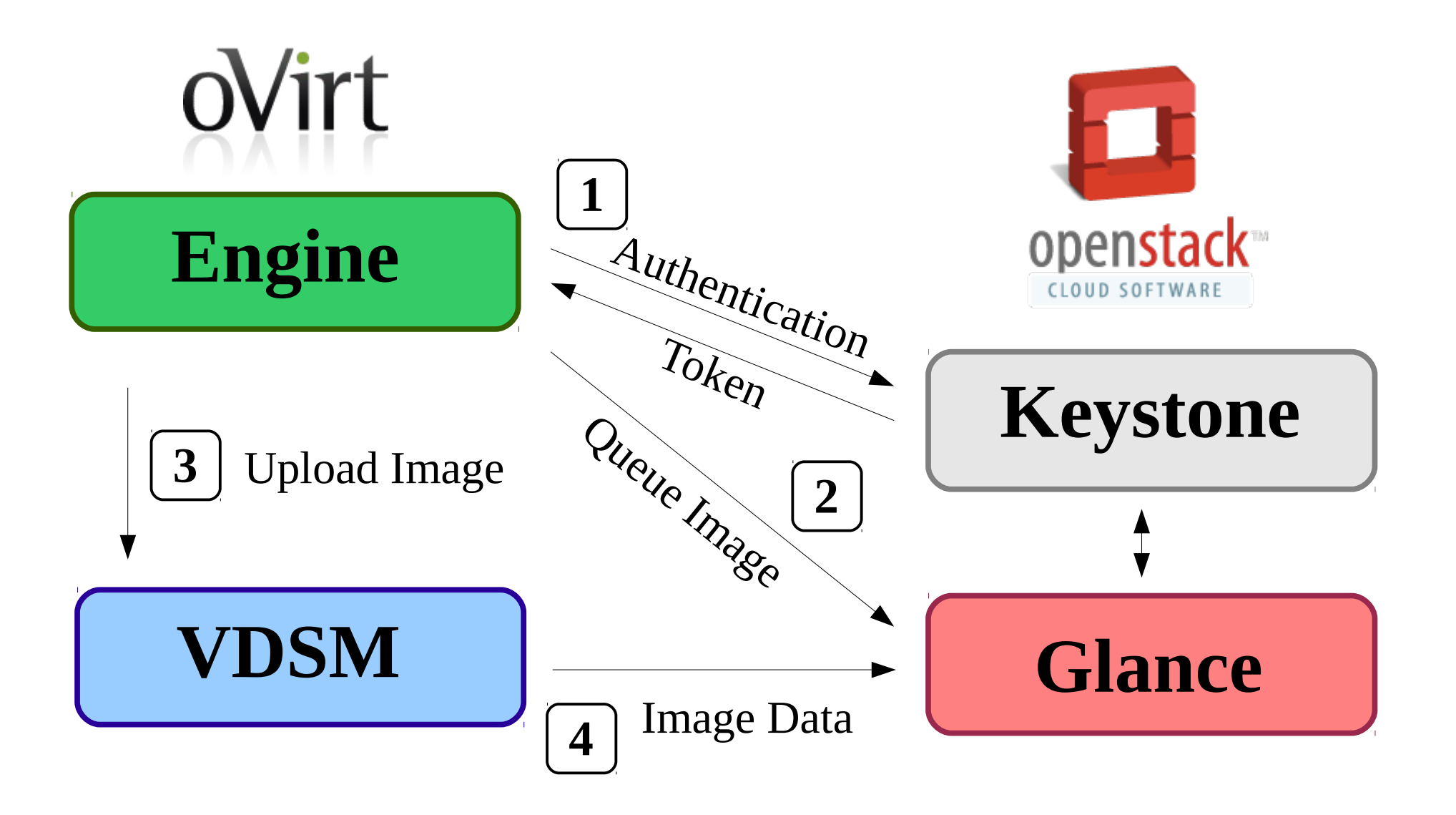

#### **Exported oVirt Disk in Glance**

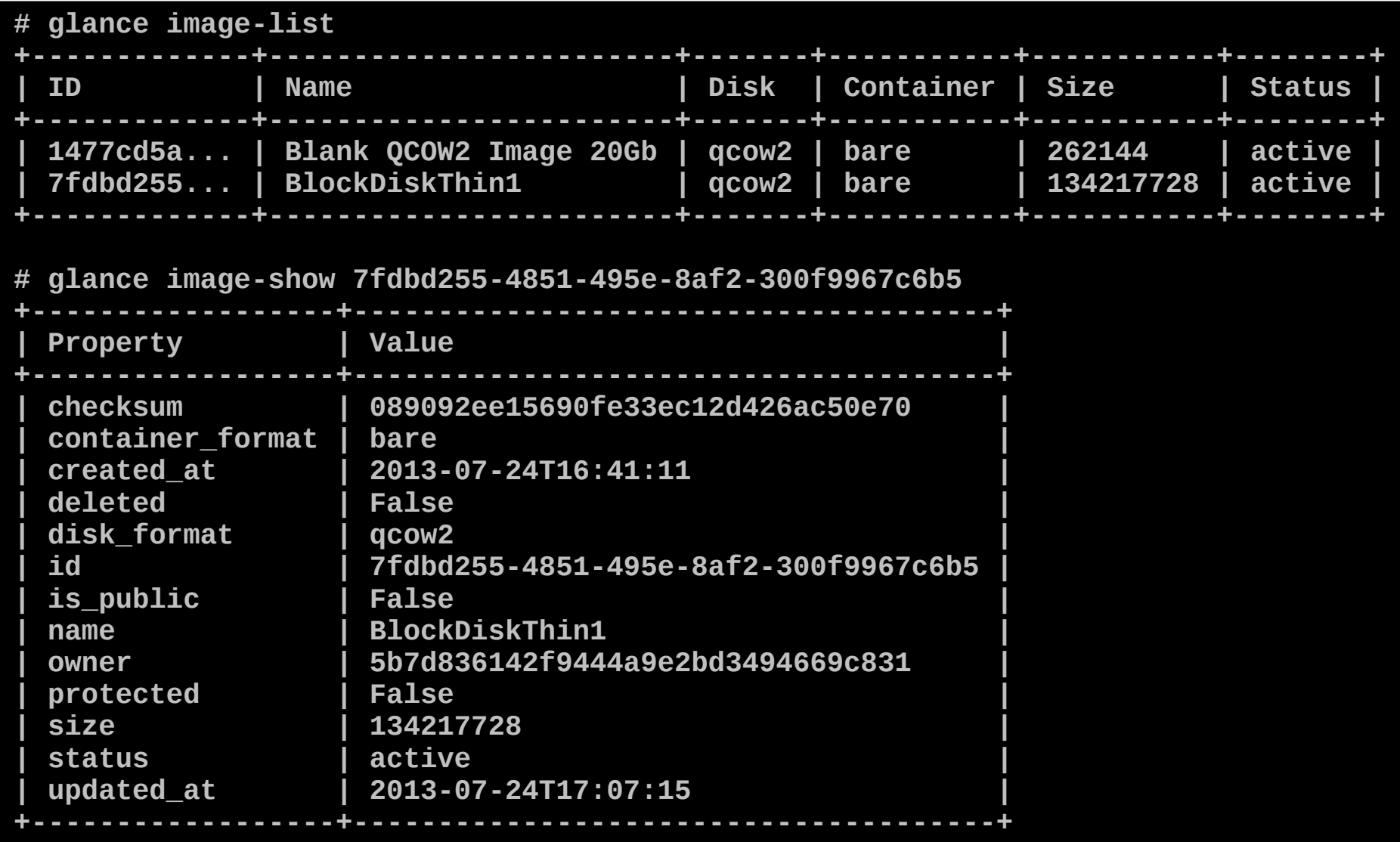

• New API to download and upload images using predefined methods

**downloadImage(methodArgs, spUUID, sdUUID, imgUUID, volUUID=None)**

**uploadImage(methodArgs, spUUID, sdUUID, imgUUID, volUUID=None)**

● HTTP method implemented and fully compatible with Glance

```
methodArgs = {
     'method': 'http',
     'url': 'http://source-or-destination/path/to/image',
     'headers': {'X-My-Header', 'MyHeaderValue'},
}
```
• X-Auth-Token provided by Keystone is passed as one of the headers

# **VDSM Client Download Examples**

• VDSM gained support for Glance:

```
$ vdsClient 0 downloadImage http '{
 "method": "http",
"url": "http://glance:9292/v1/images/320897a4-6924-4b31-a256-f51c97d15d95",
"headers": {
    "X-Auth-Token": "1ad97ccf22aa47a89e082b6491fb4b70",
}}' \
0b11dedd-6134-4775-8ccb-6a935d16320c d26915e8-9049-43a3-ba74-e403730875dc \
11400413-b99f-4eae-a0dd-24bd347bac18 16e71d6c-bf73-4e0f-a49d-8df45967d28c
```
oVirt

• And for all other HTTP servers as well:

```
$ vdsClient 0 downloadImage http '{
 "method": "http",
 "url": "http://download.fedoraproject.org/.../Fedora-x86_64-19-sda.qcow2",
}' \
0b11dedd-6134-4775-8ccb-6a935d16320c d26915e8-9049-43a3-ba74-e403730875dc \
11400413-b99f-4eae-a0dd-24bd347bac18 16e71d6c-bf73-4e0f-a49d-8df45967d28c
```
ʻirt

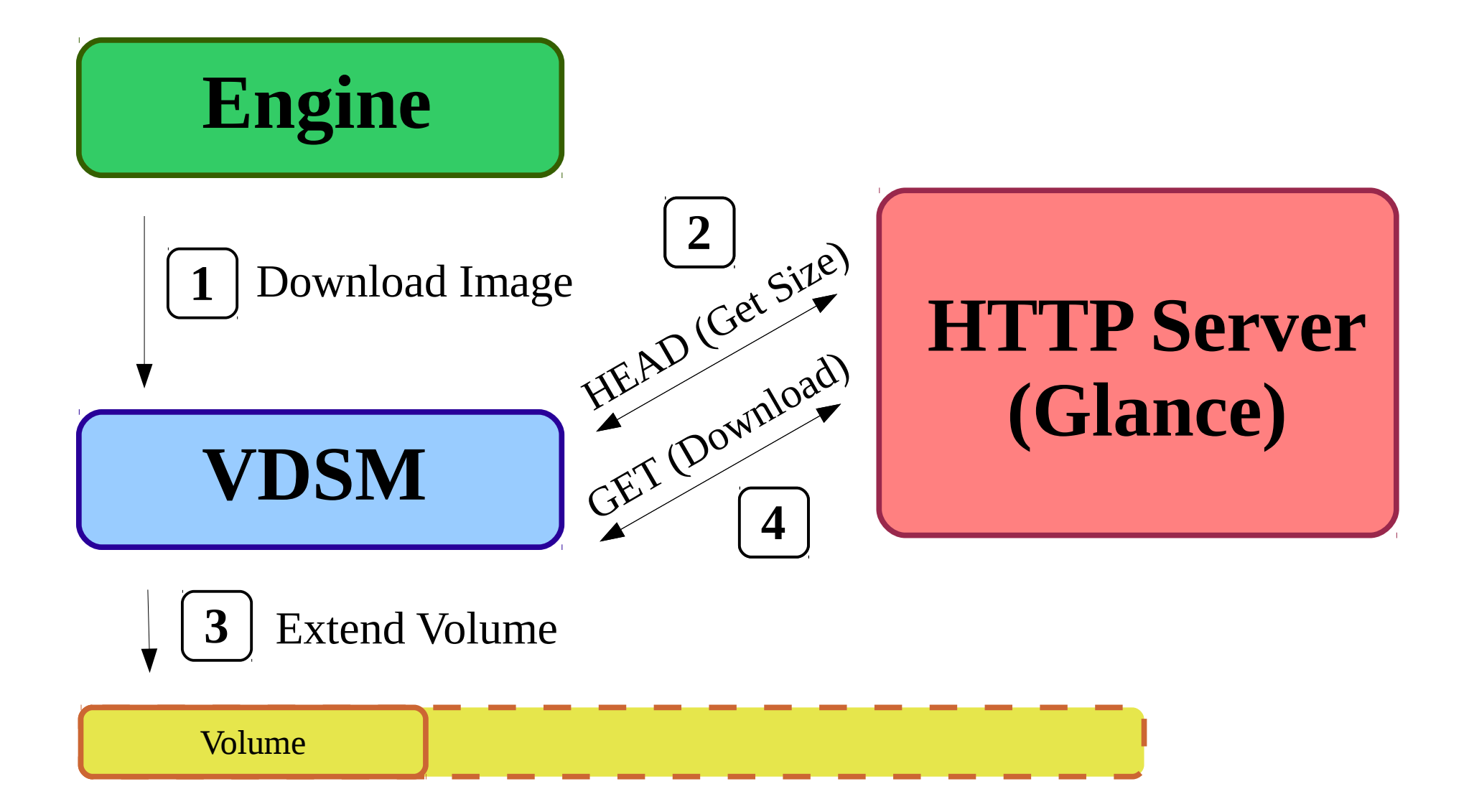

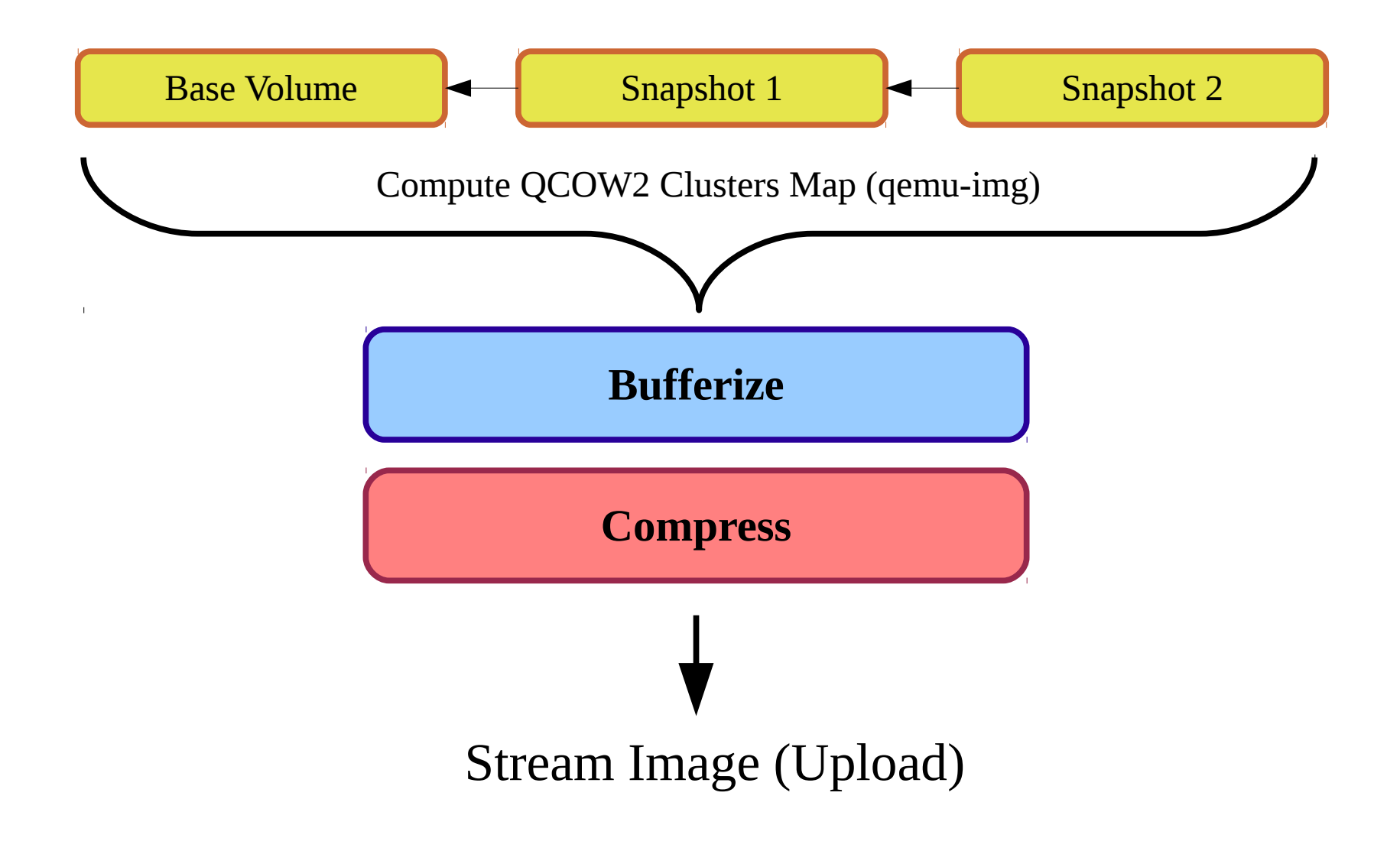

## **Current Constraints and Limitations**

- It's not currently possible to export images with multiple volumes:
	- Disks cannot have snapshots
	- Disks cannot be Thin-Provisioned on a Template
- There is no live VM disk export, VM should be down (but uploading Templates is always possible)
- No sparseness support (on file domains) for the raw format, imported images are always preallocated
- No resume option for partially downloaded images

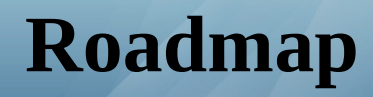

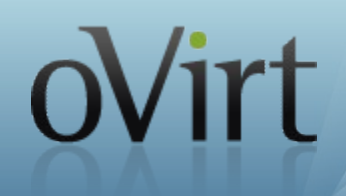

- **oVirt-Engine**: additional simple operations (e.g. Delete Image)
- **VDSM**: volume chain online squash (to support disks with snapshots)
- **VDSM/Glance**: upload Image compression (and sparseness)
- **oVirt-Engine**: integrated upload and download via WebAdmin and UserPortal
- **oVirt-Engine/VDSM**: Store ISO images in Glance and use them natively in the oVirt VMs
- **oVirt-Engine/VDSM/OpenStack**: Import and Export full VMs and Templates

# **Useful Links and Mailing Lists**

- **Useful Links**
	- [http://www.ovirt.org/Features/Glance\\_Integration](http://www.ovirt.org/Features/Glance_Integration)
	- [http://www.openstack.org](http://www.openstack.org/)
	- <http://docs.openstack.org/developer/glance/>
- **Mailing lists**
	- arch $@$ ovirt.org users $@$ ovirt.org
	- [vdsm-devel@lists.fedorahosted.org](mailto:vdsm-devel@lists.fedorahosted.org)
	- [engine-devel@ovirt.org](mailto:engine-devel@ovirt.org)
- **IRC**
	- #ovirt on OFTC
	- #vdsm on Freenode